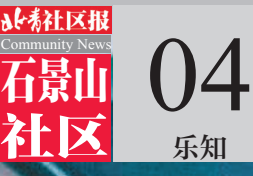

8月14日,北京地铁可刷手机乘车服务覆盖全部线路,只要开通"手机 一卡通",就可一部手机畅行北京地铁。 记者从北京市政交通一卡通公司了解到,刷手机乘车目前仍只支持具有

NFC功能的手机,因苹果公司在中国地区还未向公共交通领域开放NFC功能,所以使 用苹果手机的市民暂时还无法刷手机乘车。

# 刷手机可乘所有地铁了

# 如何开通手机一卡通

# 适配机型

开通手机一卡通的硬件要求为具有NFC功能 的安卓智能手机。根据加载一卡通功能的载体不 同 ,手 机 一 卡 通 开 通 方 式 分 为" 手 机 模 式 "和 "NFC-SIM卡模式",两种模式支持的手机机型有 所不同,您可根据具体情况任选其一开通。

目前手机一卡通已支持小米、华为、三星、努比 亚、一加、魅族等手机品牌的多款NFC机型。 据了解,适配机型会持续更新。

### 在线开卡(二选一)

●手机模式开卡

a.下载"北京一卡通"App,完成在线注册。 b.打开北京一卡通 App,在主页面中选择"手 机一卡通",进入界面后点击"立即开通",按照操作

提示完成开卡。 除通过北京一卡通App外,您还可以下载相应

手机品牌商指定App完成开卡。

注:三星、努比亚手机用户仅可通过手机品牌 指定App完成开卡。

# 手机一卡通还能干啥

手机一卡通不仅支持刷手机乘坐北京公交、地铁,同时还可在超市、便利店、快餐店、蛋糕房、市政缴费、 福利彩票、自动售货机、P+R停车场等领域刷手机支付使用。

北京地铁在全线路274个车站均布放有《手机一卡通使用说明手册》,乘客可自行取阅。乘客还可通 过登录"北京市政交通一卡通"(bmacwx)微信平台在线查询自己的手机是否支持手机一卡通业务,并了 解详细开通方法。

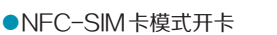

a.您可持本人身份证前往移动通信运营商 营业厅将原 SIM 卡更换为加载一卡通功能的 NFC-SIM 卡。

b.成功安装NFC-SIM卡后,您需下载移动通 信运营商指定App,注册后按操作提示完成开卡。

注:查询办理网点、了解SIM卡更换业务,可拨 打运营商客服热线咨询:移动客服(10086)、联通客 服(10010)、电信客服(10000)。

# 便捷充值

北京一卡通App、各手机品牌商及移动通信运 营商指定App均已开通手机一卡通在线充值服务。 以北京一卡通App为例,具体充值方法为:打开北京 一卡通App(安卓版本4.2.2及以上),在主页面中点 击"手机一卡通"进入充值界面,选择充值金额及支 付方式即可完成充值。

温馨提示:通过App在线充值,可在3个月内携带 手机一卡通至一卡通东直门、西单或北京南站自营服务 网点,出示充值成功的手机截图,领取充值等额发票。

# 常见问题

手机一卡通是否需要网络环境支持?

手机一卡通采用NFC近场支付方式,不需要网络连接即可完 成刷机支付。

### 手机没电无法出站时怎么办?

当手机没电或手机故障而无法刷卡出站时,请联系运营单位现 场工作人员协助查询,并按照运营企业票卡使用规则,完成补票,方 可出站。

# 开通手机一卡通,需要费用吗?

手机一卡通是由一卡通公司委托各手机品牌商或移动通信运营 商发行,具体收费标准需以委托发行商为准。目前,依据手机品牌商 业务规定,手机模式开卡需支付平台使用费,部分手机品牌商可能推 行限时免费开卡活动。具体优惠情况,需以手机品牌商发布的活动信 息为准;依据移动通信运营商业务规定,NFC-SIM卡模式开卡无需 支付费用。开通手机一卡通所支付的费用,发票由开卡平台服务商提 供。

# 手机一卡通是否可以办理退卡业务?

只可以办理退资业务,不办理退卡业务。其退资标准同一卡通 储值卡。

# 更换手机,手机一卡通可否转移?

手机模式是将一卡通功能加载于手机的NFC模块中,并不是 与用户账号绑定,因此换机后无法将手机一卡通功能转移到新手机 中;NFC-SIM卡模式一卡通则是将一卡通功能加载于手机SIM卡 中,换机后可通过转移SIM卡来实现手机一卡通的转移。

 $\overline{\blacksquare}$ 

摘编自微信公众号:北京日报

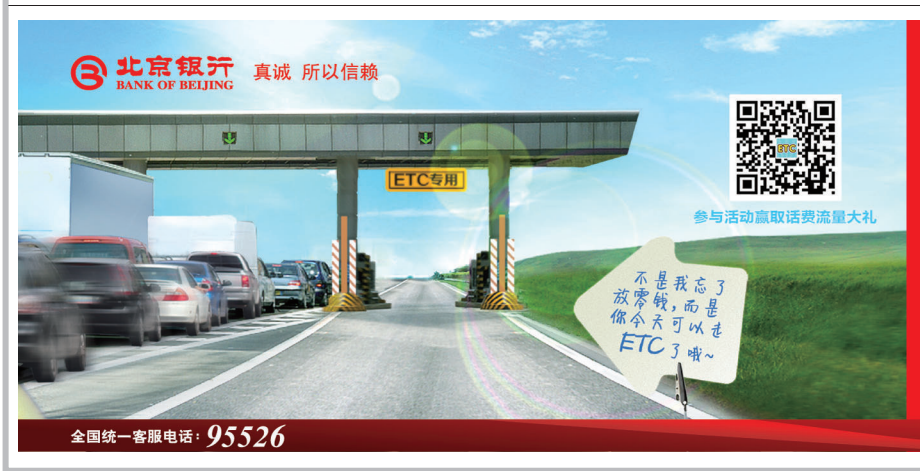

# 北京银行 ETC 速通卡服务 线上申请 足不出户 上门安装 车不出库

首家支持线上办理、上门安装 , 任一北京银行银联借记卡或乐驾信用卡可<br>签约绑定。下载"乐速通" APP , 即可按提示完成。 免费赠送价值 300 元电子标签、100 元高速通行费。 京津冀地区同行 9.5 折优惠。

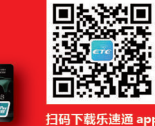

www.bankofbeijing.com.cn

股票代码:601169

■ 编辑/谢麒 ○ 美编/田瑚 ○ 校对/熊伟 ■